Sedlacek Tomas CTO at **Dataddo**

# **pgq p**ost**g**re **q**ueues

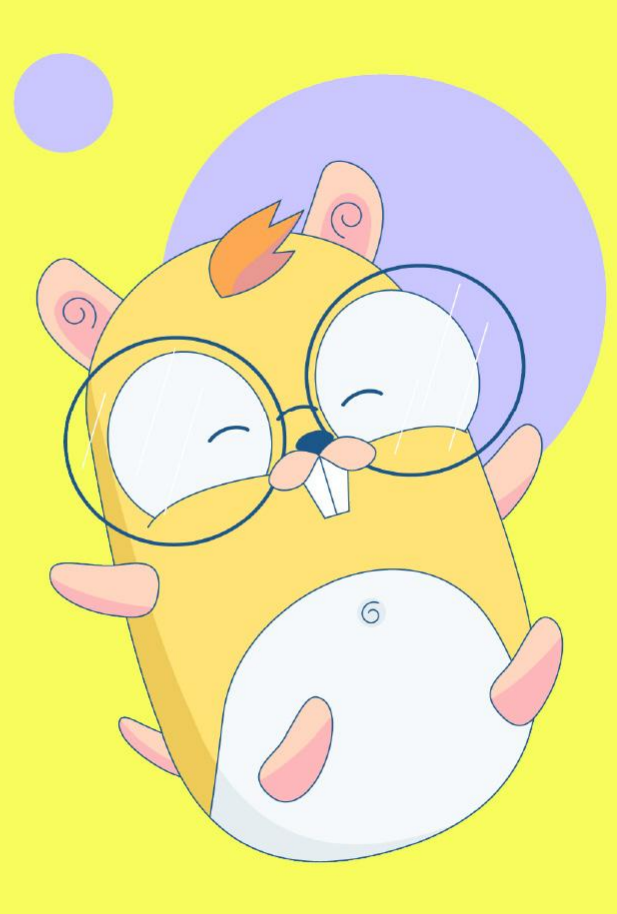

1

**GOLAB** The International Conference on Go in Florence | November 19th, 2023  $\rightarrow$  November 21st, 2023

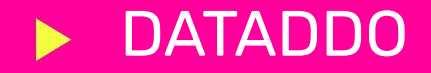

A data integration platform.

Extracting, Transforming and Loading the data. databases, http, file storages, webhooks

Composed of various Go services running in AWS EKS.

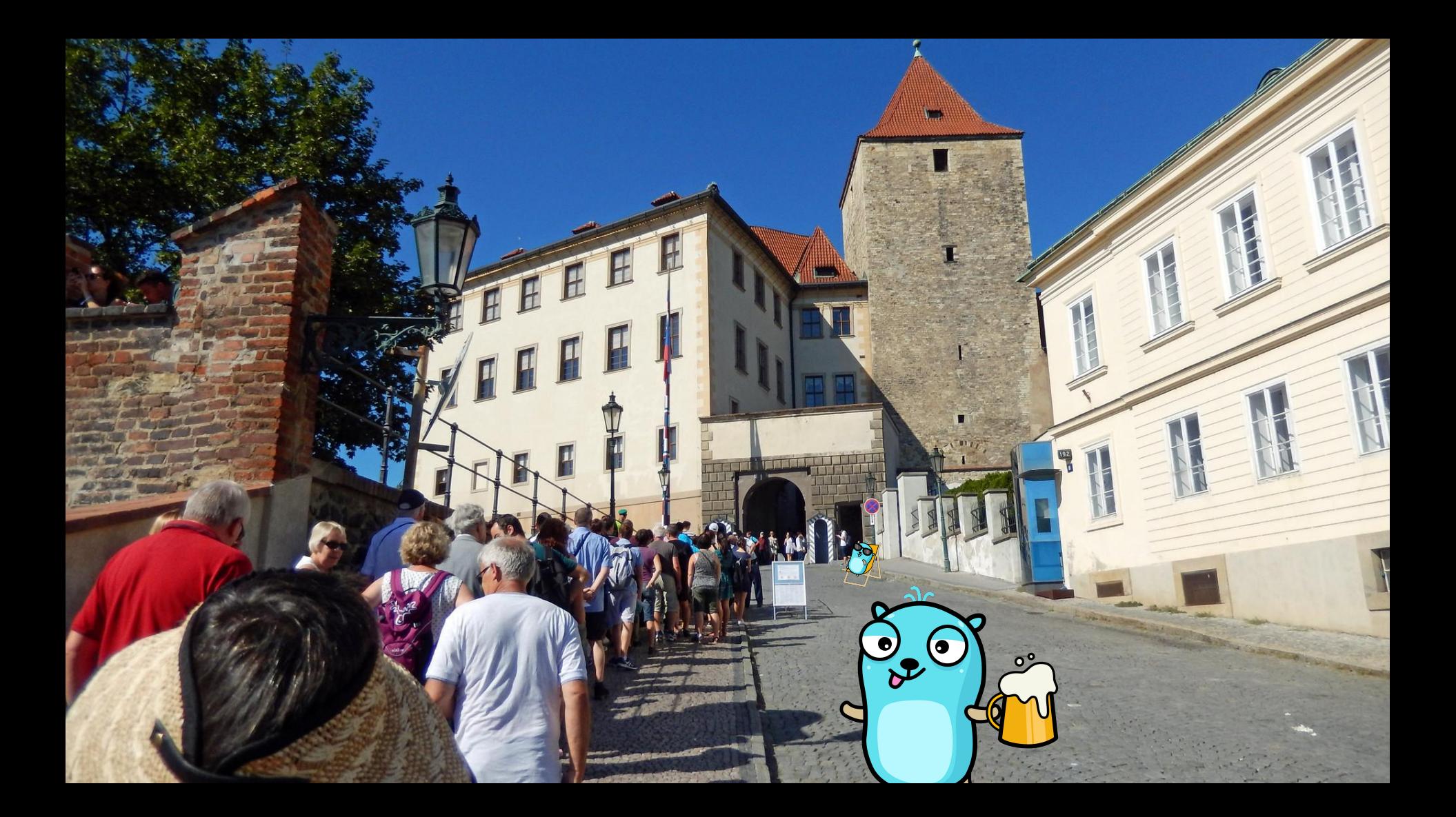

# QUEUES

The purpose of the queues in the SW design

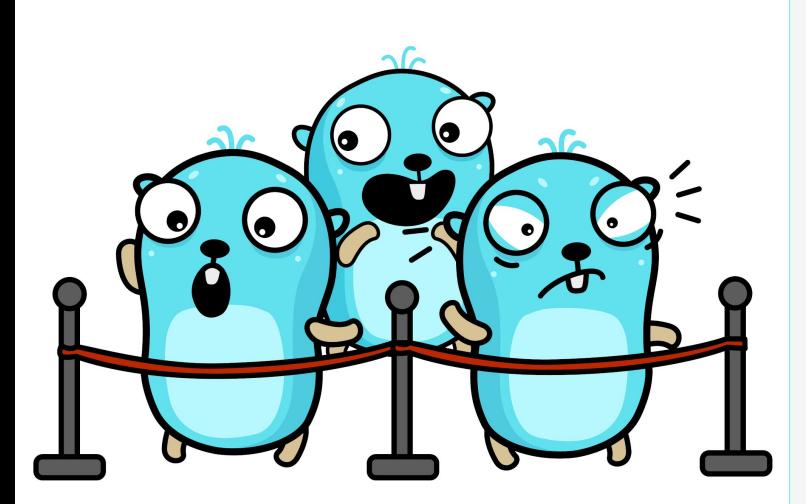

- **Communication** channel
- Task **scheduling**
- **Background** processing (asynchronous)
- Load **balancing** (overload prevention)
- **Throttling** and rate limiting
	- Handling **peak loads**, **Scalability**, **Event-driven** architecture, Task **distribution, Fault** tolerance with retries

**and much more…**

#### Available Open Source

### MESSAGE QUEUES [BROKERS]

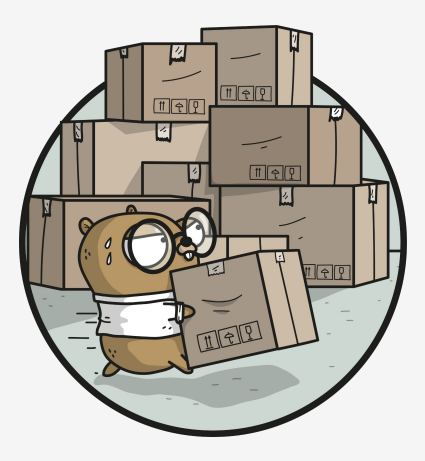

- RabbitMQ (www.rabbitmq.com)
- Apache Kafka (kafka.apache.org)
- Apache ActiveMQ (activemq.apache.org)
- NATS (nats.io)
- NSQ (nsq.io)
- Redis (redis.io)
- Amazon SQS, Google Cloud Pub/Sub, …

**and much more…**

what is the

**pgq**

go.dataddo.com/**pgq**

- **Open** source **go** package
- **Queues** on top of **postgres**
- Uses regular **SQL** statements
- Reliable and easily observable
- Basic **consumer** and **publisher** implementations

### **Why to use pgq?**

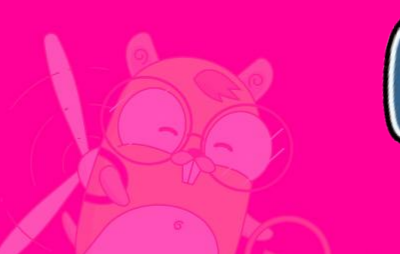

- **postgres** just works!
- **postgres** is feature rich, scalable and performant
- **SQL** (your developers already know SQL, right?)
- **simple stack** (no need for maintaining additional component/technologies)
- **universally usable** for many scenarios

### **When to pick** pgq **?**

- You want to build **resilient systems**
- You are already using **postgres** in your **stack**
- You do not want to **administer** another technology

(satisfaction guaranteed)

- You want to easily **observe** the queues
- Your message rate is not measured in billions

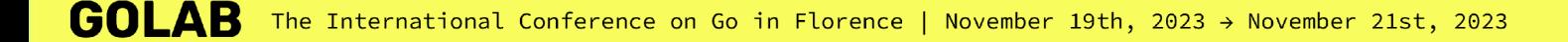

### **Where do we use** pgq in Dataddo **?**

- Consumers of the **long-running** jobs loading & writing & processing data [200k+ of such jobs a day]
- Consumers of the **short** jobs sending emails & saving logs & updating entities [1000k+ of such jobs a day]
- Asynchronous apps **communication** go & php & node.js
- **Monitoring** of our platform consumers rate & errors & peaks [AWS RDS cluster 2x db.r6g.large, 2cpu & 16gb ram]

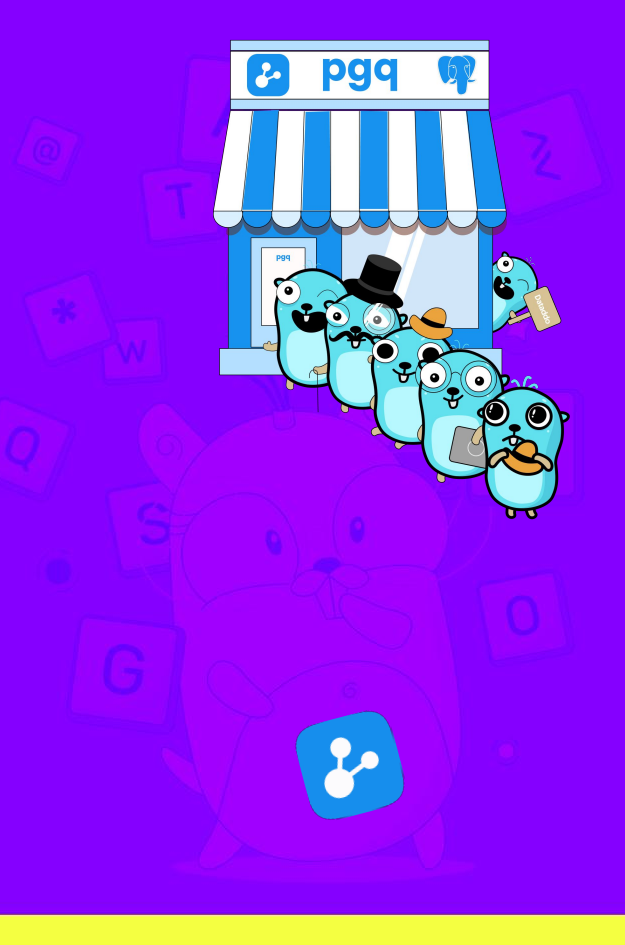

Creating the

### Queue/Table

Every **queue** is just the single postgres **table**.

Table has index for better performance.

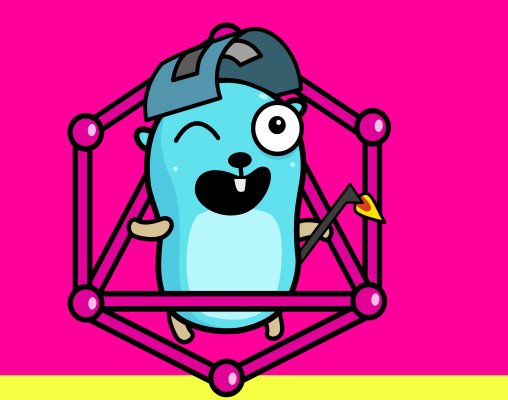

**CREATE TABLE IF NOT EXISTS my\_queue**

```
 id UUID DEFAULT,
   created_at TIMESTAMPTZ NOT NULL,
   started_at TIMESTAMPTZ NULL,
   locked_until TIMESTAMPTZ NULL,
  processed_at TIMESTAMPTZ NULL,
   consumed_count INTEGER,
   error_detail TEXT NULL,
   payload JSONB NOT NULL,
  metadata JSONB NOT NULL
);
```
**CREATE INDEX IF NOT EXISTS my\_index ON my\_queue(processed\_at) WHERE (processed\_at IS NULL);**

**(**

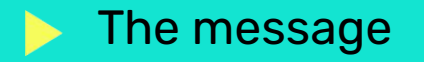

The message is the single row/record in the queue table.

The processed messages are kept in the queue.

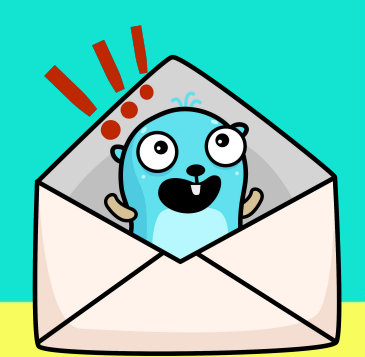

#### **type Message interface {**

**Metadata() map[string]string**

**Payload() json.RawMessage**

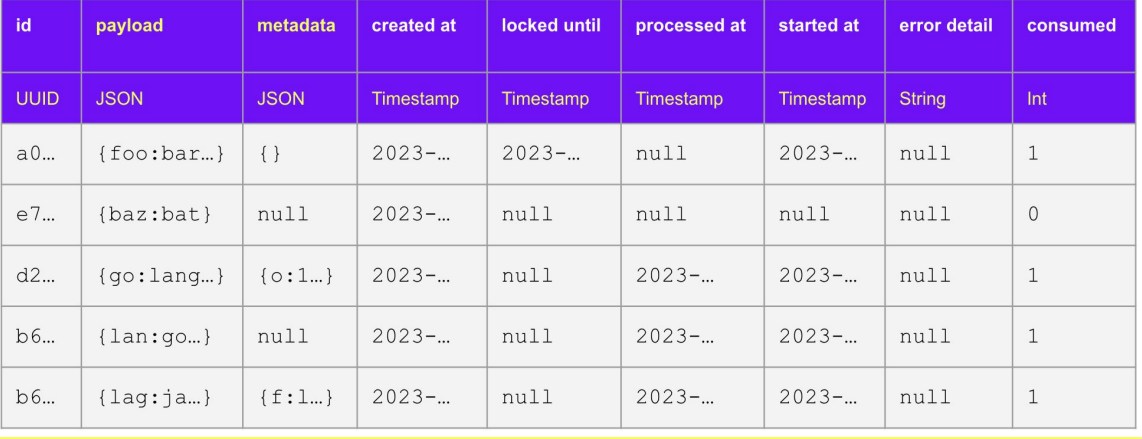

**}**

creating the

### Publisher

Publish message which contains metadata and payload, the consumer understands.

*Note: In fact the publisher just publishes the new row to the postgres table.*

 $\qquad \qquad \Box$ 

```
db, _ := sql.Open("postgres", dsn)
pub := pgq.NewPublisher(db)
payload := json.RawMessage(
    `{"foo":"bar"}`
)
msg := pgq.NewMessage(nil, payload)
pub.Publish(ctx, "my_queue", msg)
```
creating the

### Consumer

Consumer searches for the messages to be processed in the queue. It updates the rows when the message is processed.

```
db, _ := sql.Open("postgres", dsn)
consumer := pgq.NewConsumer(
    db,
    "my_queue",
    myHandler,
)
consumer.Run(ctx)
```
creating the

processed

\_\_\_\_\_\_\_\_\_\_\_

false

false

true

true

#### Consumer handler

### Handler treats the message and sets the result.

*Note: The handler is your own struct and it can contain whatever custom logic you have in order to process the message.*

<nil>

<nil>

err

description

processed, no error.

some error | processed, ended with error. Don't retry!

## **type handler struct {} func (h \*handler) HandleMessage( \_ context.Context, msg pgq.Message, )(processed bool, err error) { fmt.Println(string(msg.Payload())) return true, nil }**missing failure info, but the message can be retried some error | not processed, because of some error, can be retried

Lifecycle

Every **consumer polls** the queue **table** in the given intervals and searches for the messages to process.

When there is no yet unprocessed message, it **idles** for a while and retries again.

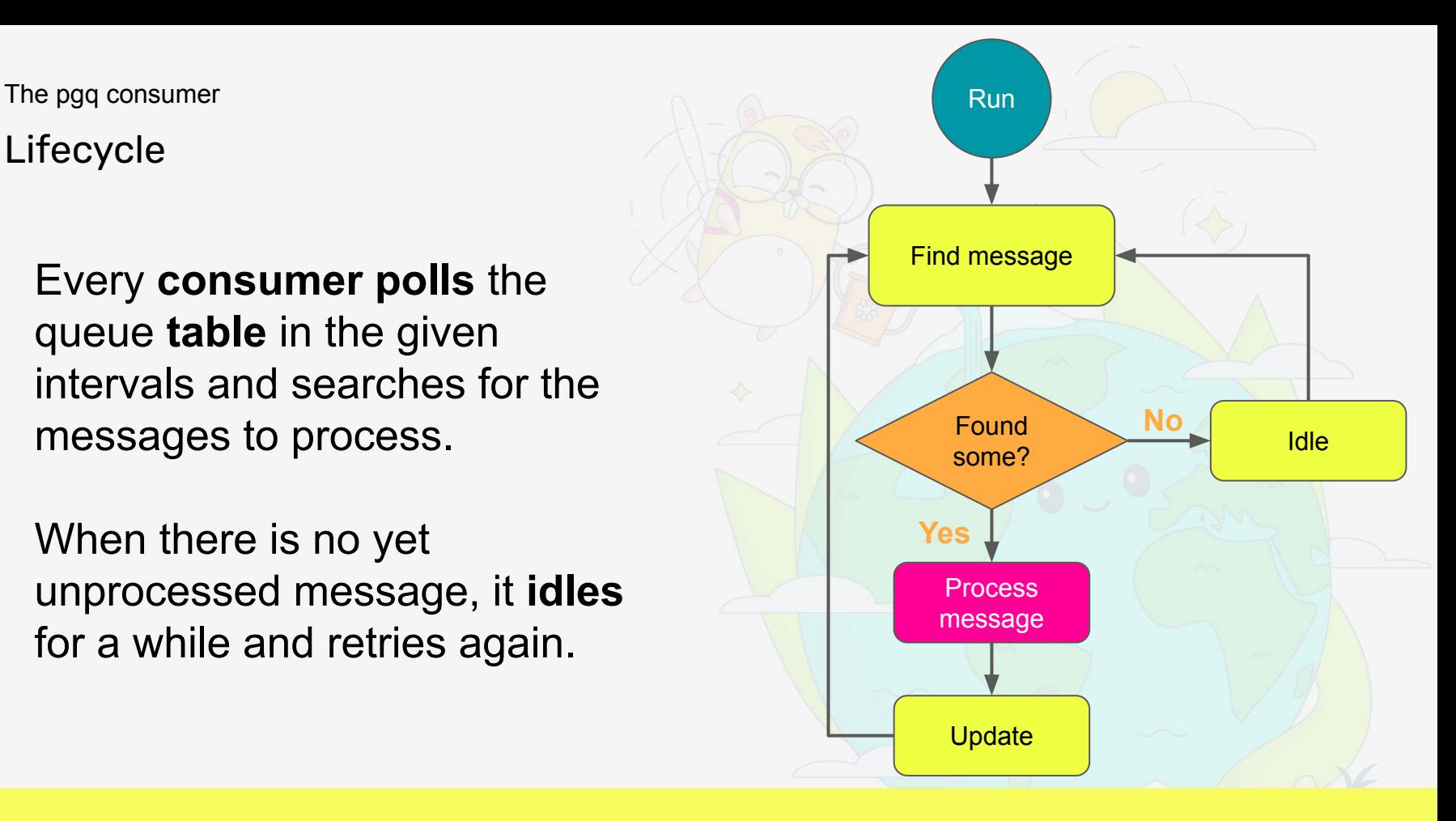

consumer query to

Find message

*FOR UPDATE SKIP LOCKED is useful in situations where multiple transactions are trying to update the same set of rows simultaneously. It locks the selected rows but skips over any rows already locked by other transactions, thereby reducing the likelihood of deadlocks.*

```
UPDATE "my_queue"
   SET
    locked until = $1,
     started_at = CURRENT_TIMESTAMP,
   WHERE id IN (
     SELECT id FROM "my_queue"
     WHERE (
       locked_until IS NULL OR
       locked_until < CURRENT_TIMESTAMP
 )
     AND processed_at IS NULL
     ORDER BY
       created_at ASC LIMIT $2
     FOR UPDATE SKIP LOCKED
 )
RETURNING id, payload, metadata;
```
# Demo time

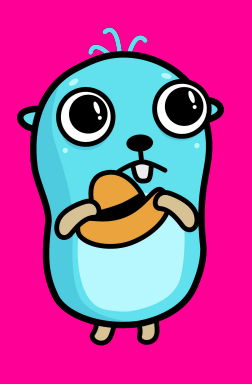

[ alt: Gopher scared]

Now we should show them how it works.

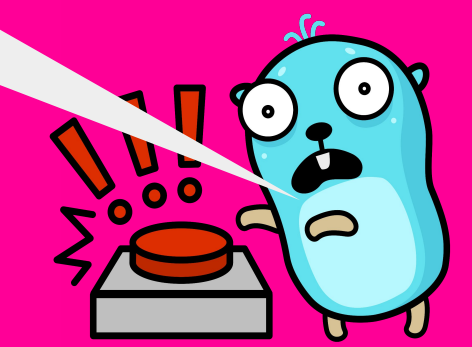

**GOLAB** The International Conference on Go in Florence | November 19th, 2023  $\rightarrow$  November 21st, 2023 prerequisite

### running Postgres

### You can try it on your own machines too.

<https://github.com/dataddo/pgq-demo>

*Note: You need to have the running postgre db available for the demo.*

*Please see the Makefile in the pgq-demo repository to get started.*

```
docker run
--name pgq-postgres
-e POSTGRES_USER=pgq
-e POSTGRES_PASSWORD=pgq
-p 5432:5432
-d
postgres:16.0
```
usage

## Recommendations

Following these principles will make your pgq usage smooth.

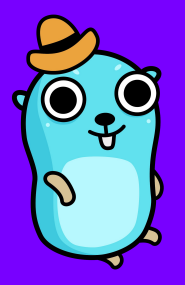

- Keep table **index**
- Configure the **consumer options** according to your concrete needs [lock duration, polling interval, max parallel]
- Enable table **partitioning** or clear old messages when you do not need it.
- **Observe** the **queue size**, setup alerts
- **Observe** the **errors** to detect application failures and bugs in your code
- Kubernetes **autoscaling** using **Keda**

### HOW DOES IT LOOK LIKE IN A REAL LIFE?

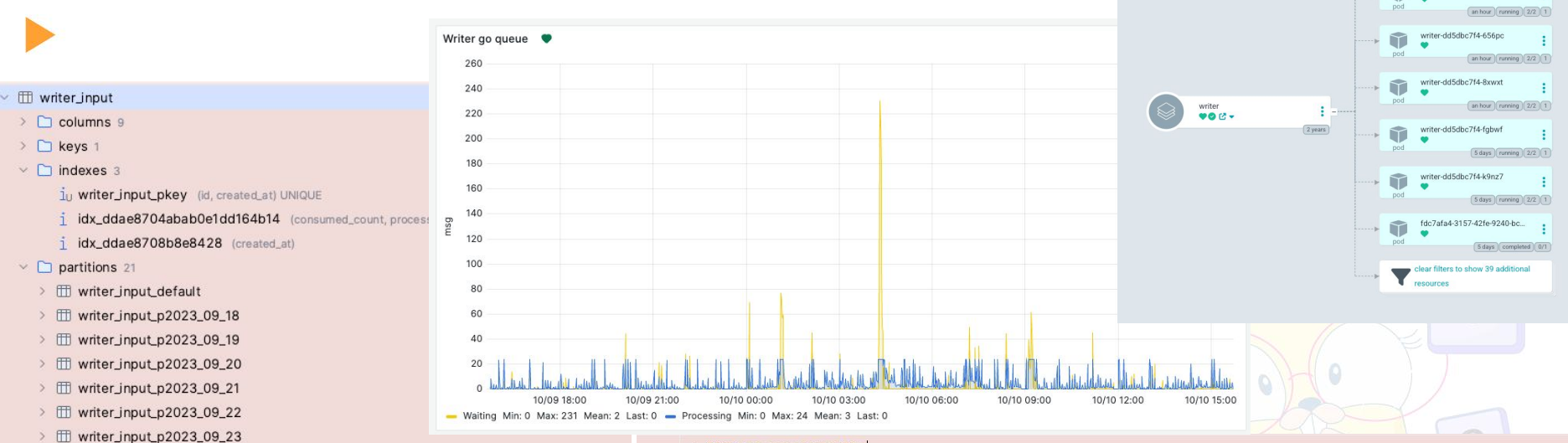

#### $\equiv$  + ORDER BY created\_at desc

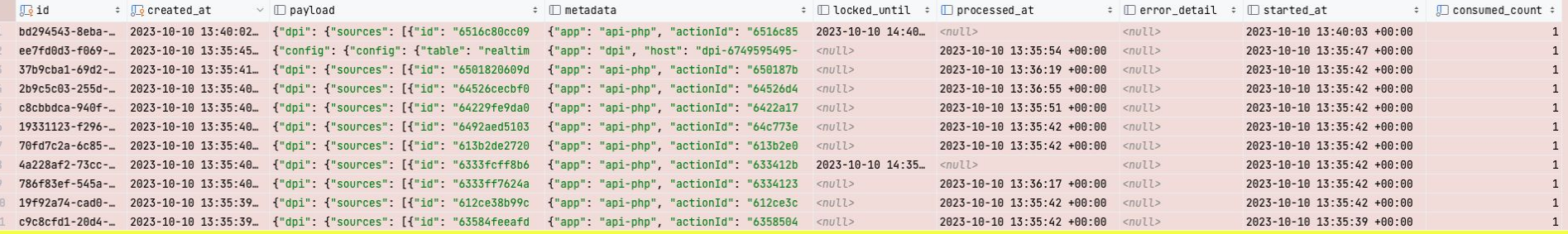

writer-dd5dbc7f4-2n827

writer-dd5dbc7f4-5nszb

S days nunning 2/2

6

M

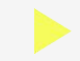

#### Links and resources

#### **PGQ:**

go.dataddo.com/pgq github.com/dataddo/pgq-demo

#### **Gopher images and icons:**

github.com/MariaLetta/free-gophers-pack

### **KEDA PostgreSQL:**

https://keda.sh/docs/2.12/scalers/postgresql/

# TOMAS SEDLACEK

tomas.sedlacek@dataddo.com

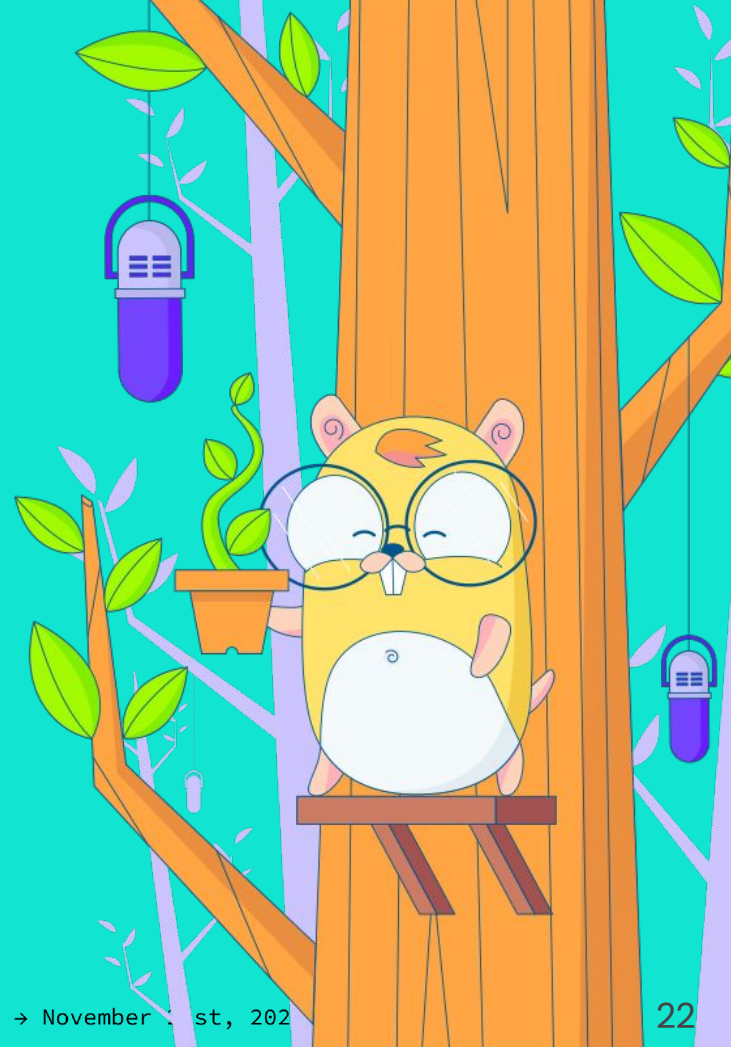

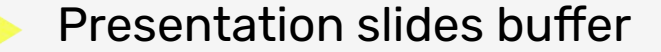

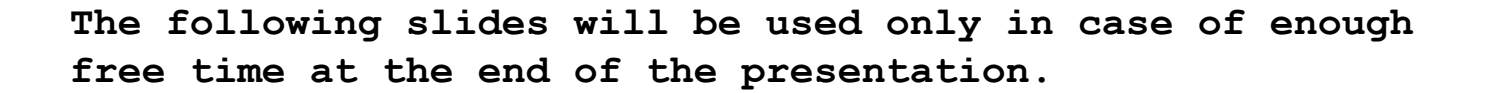

Inspecting the queue table

### SELECT \* FROM my\_queue;

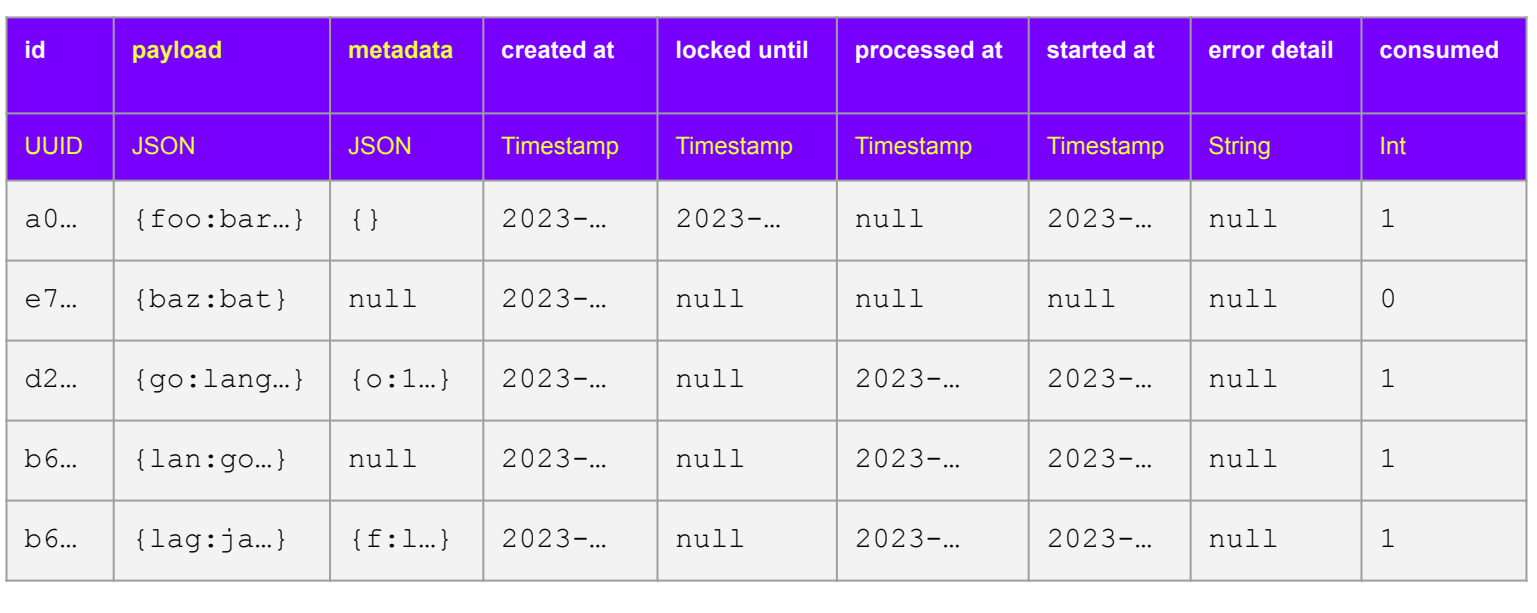

### The message struct

Under the hood the message contains the fields and functions necessary for operating pgq.

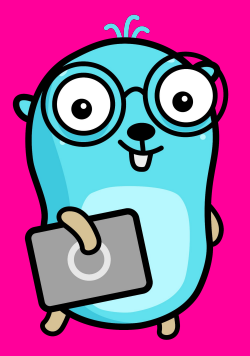

#### **type message struct {**

 **id uuid.UUID**

 **metadata map[string][string]**

 **payload json.RawMessage**

 **once sync.Once**

**}**

 **ackFn func(ctx Context) error**

 **nackFn func(Context, string) error**

 **discardFn func(Context, string) error**

### Finish queries

When the message is processed (ack/nack)

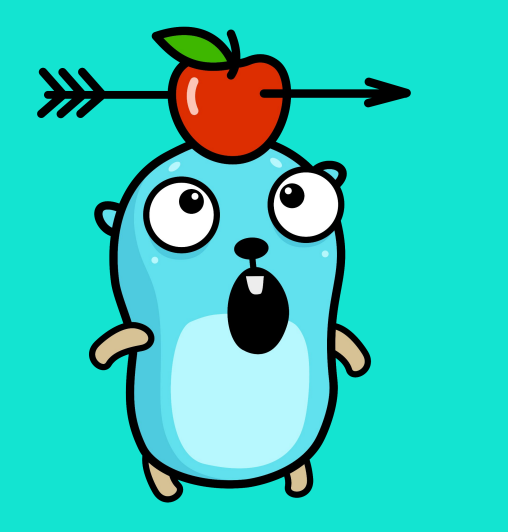

```
# Ack [acknowledge] when all went fine:
UPDATE my_queue
   SET
     locked_until = NULL,
     processed_at = CURRENT_TIMESTAMP
   WHERE id = $1;
# Nack: when something went wrong:
UPDATE my_queue
   SET
     locked_until = NULL,
    error detail = $2WHERE id = $1;
```
pgq consumer

### Reject query

### Discard the message when it is not valid.

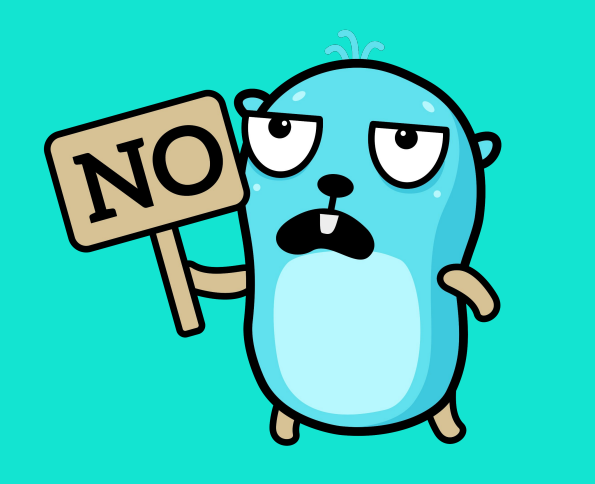

```
Discard [reject] on invalid message:
UPDATE my_queue
   SET
     locked_until = NULL,
     processed_at = CURRENT_TIMESTAMP,
    error detail = $2WHERE id = $1;
```